## Calendário de dias úteis para 2022. (Luxemburgo) [TIMESLES.COM](https://timesles.com)

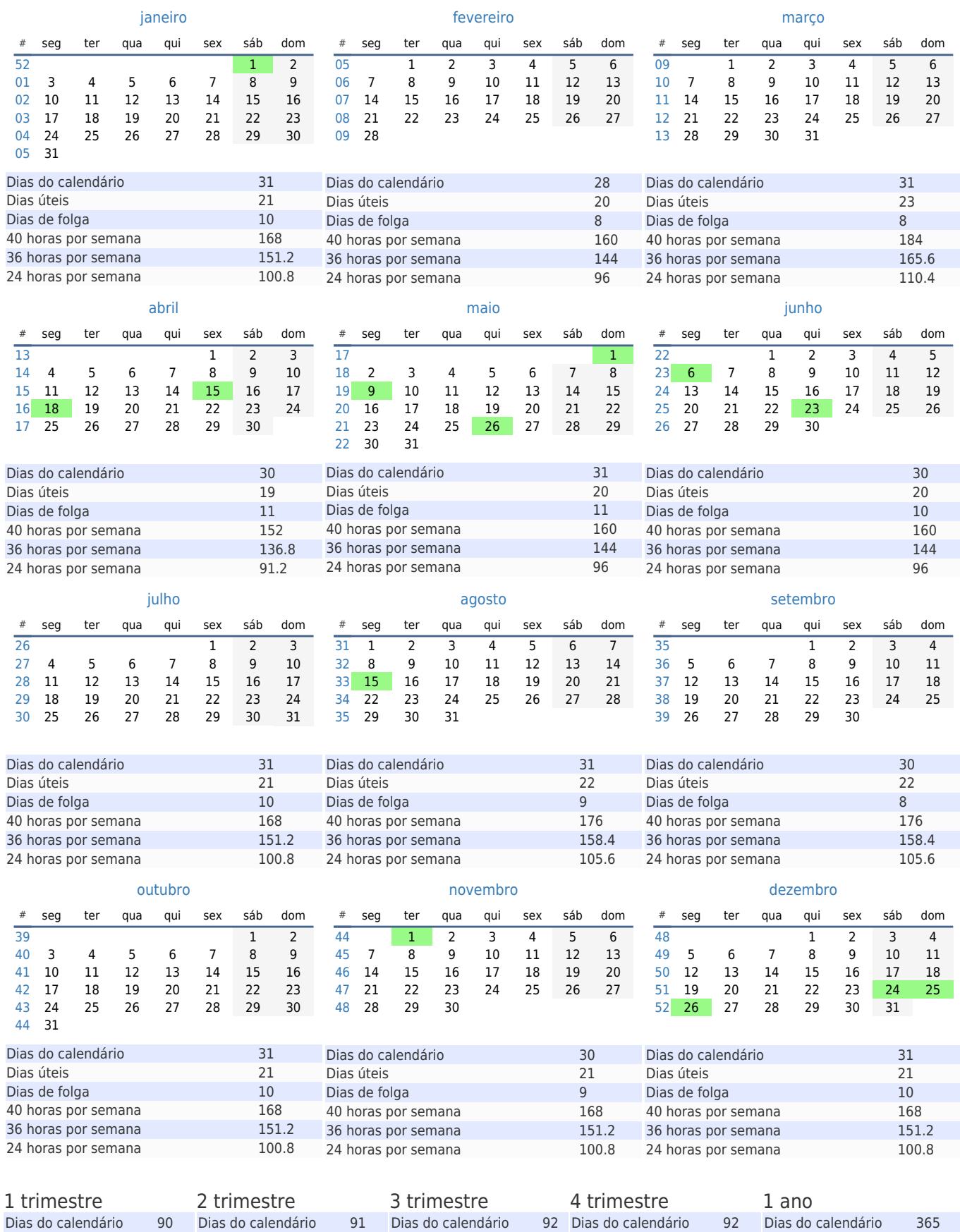

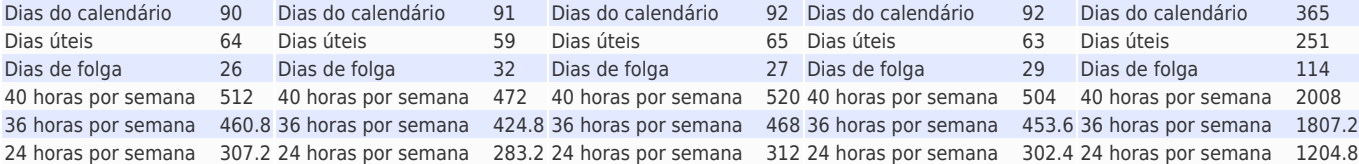